# **Файлы**

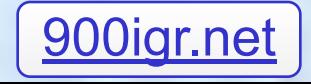

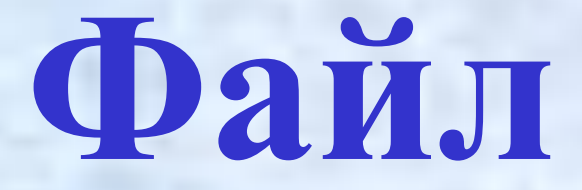

### *- именованная область внешней памяти ЭВМ, хранящая совокупность данных.*

#### **Особенности файлов**

- *Файл имеет имя (до 8 лат. букв, цифр или символов !, @, #, \$, %, ^, &, (, ), `, ~, -, \_ и после точки – расширение до 3 символов. Перед именем можно указать путь к файлу)*
- *Файл содержит компоненты одного типа*
- *Длина создаваемого файла не оговаривается при его объявлении, а ограничивается только ёмкостью устройств внешней памяти ЭВМ*

#### *Файл можно представить как потенциально бесконечный список значений одного типа.*

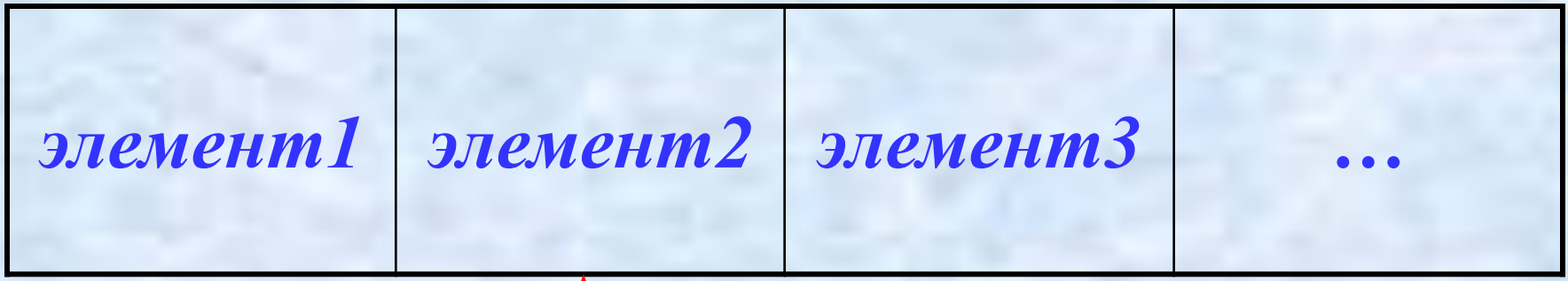

*В любой момент времени программе доступен только один элемент файла, на который ссылается текущий указатель. Текущий указатель*

 *Файлы последовательного доступа (к элементам обеспечивается доступ в той же последовательности, в которой они записывались)* **По способу доступа к элементам различают**

 *Файлы прямого доступа (доступ к элементам осуществляется по адресу элемента)*

**Типы файлов (файловых переменных)** *Обмен данными с файлом осуществляется с помощью*  **переменных файлового типа***.*

 *Текстовые Типизированные*

 *Нетипизированные*

**Формат описания файлов var** *<имя ф. пер.>***: text ;**  {текстовый файл}

**var** *<имя ф. пер.>***: file of** *<тип>***;**  {типизированный файл}

**var** *<имя ф. пер.>***: file ;**  {нетипизированный файл}

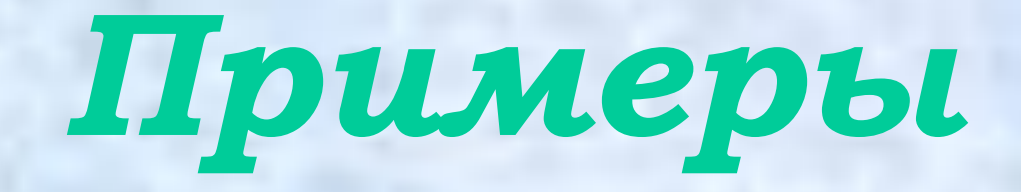

#### **var**

### *f1* **: text;** *f2* **: file of integer;**  *f3* **: file;**

# **Процедуры и функции для работы с файлами**

#### **1. Процедура, связывающая файловую переменную с конкретным файлом.**

*assign*(*f ,<имя файла>*)**;**

*Пример*

**assign**(*f1,*'c:\tp\10b\file.dat')**;** 

#### **2. Процедура, открывающая существующий файл для чтения.**

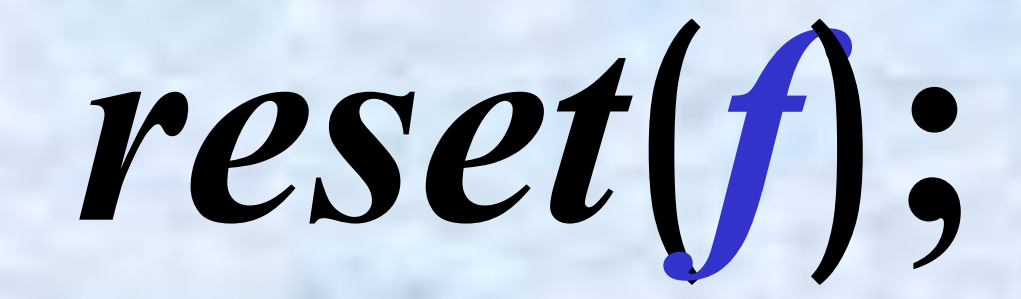

**3. Процедура, создающая и открывающая новый файл для записи.** *(Если файл ранее содержал данные, то они уничтожаются).*

### *rewrite*(*f*)**;**

**4. Процедура, открывающая существующий файл для добавления.** *(Только для текстовых файлов).*

*append*(*f*)**;**

#### **5. Процедура, закрывающая файл с сохранением в нем данных.**

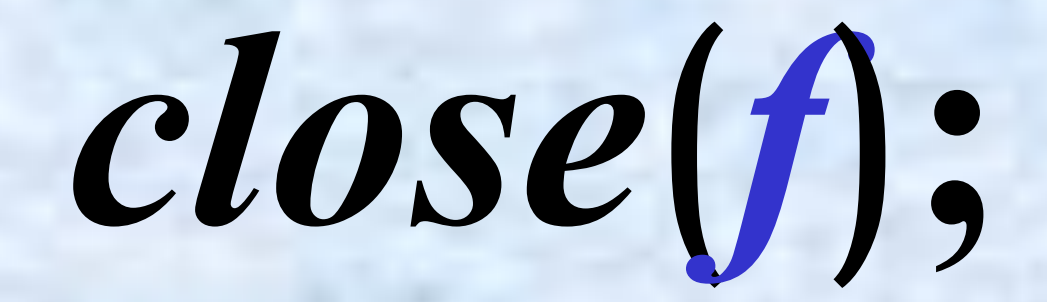

**6. Процедура, переименовывающая неоткрытый файл.** 

#### *rename*(*f ,<новое имя файла>*)**;**

#### **7. Процедура, удаляющая неоткрытый файл.**

# *erase*(*f*)**;**

#### **8. Функция, возвращающая True, если получен признак конца файла***,* **иначе – False.**

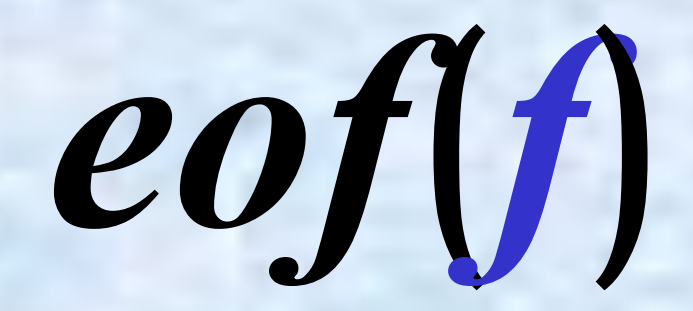

**9. Функция, возвращающая 0, если открытый файл существует***,* **иначе – др. целое число.** *(Работает с директивой отключения стандартной проверки {\$I-}).*

*ioresult*

#### **Текстовые файлы**

*Могут содержать строки, символы и числа любого типа.*

*Перед записью в файл внутреннее представление переменных преобразуется в последовательность символов, т. е. текст.*

**Процедуры и функции для работы с текстовыми файлами**

#### **1. Процедуры ввода значений переменных из файла.**

**read(***f,<список переменных>***);**

**readln(***f,<список переменных>***);**

#### **2. Процедуры вывода значений выражений в файл.**

**write(***f,<список выражений>***);**

**writeln(***f,<список выражений>***);**

#### **3. Функция, возвращающая True, если получен признак конца строки***,* **иначе – False.**

### *eoln*(*f*)**;**

*Позволяют организовать прямой доступ к компоненту по его порядковому номеру.* **Типизированные файлы** *Перед первым обращением к процедурам ввода-вывода указатель файла стоит в его начале и указывает на первый компонент с номером нуль.*

*Типизированные файлы также используют процедуры read***(***f,<список пер.>***)** *и write***(***f,<список выр.>***)***. Переменные и выражения в списках ввода-вывода должны иметь тот же тип, что и компоненты файла.*

### **Процедуры и функции для работы с**

**типизированными файлами**

**1. Процедура, смещающая указатель на компонент с номером N** (*выражение типа longint*)**.**

*seek*(*f, N*)**;**

**2. Процедура, удаляющая часть файла с текущей позиции до его конца.**

### *truncate*(*f*)**;**

#### **3. Функция, возвращающая количество компонентов файла** *(типа longint*)**.**

### *filesize*(*f*)**;**

#### **4. Функция, возвращающая номер текущего элемента**  *(типа longint*)**.**

# *filepos*(*f*)**;**

*Позволяют организовать высокоскоростной обмен данными.* **Нетипизированные файлы** *Вместо процедур read и write используются процедуры blockread и blockwrite, позволяющие определять параметры буферов, использующихся при обмене данными.*